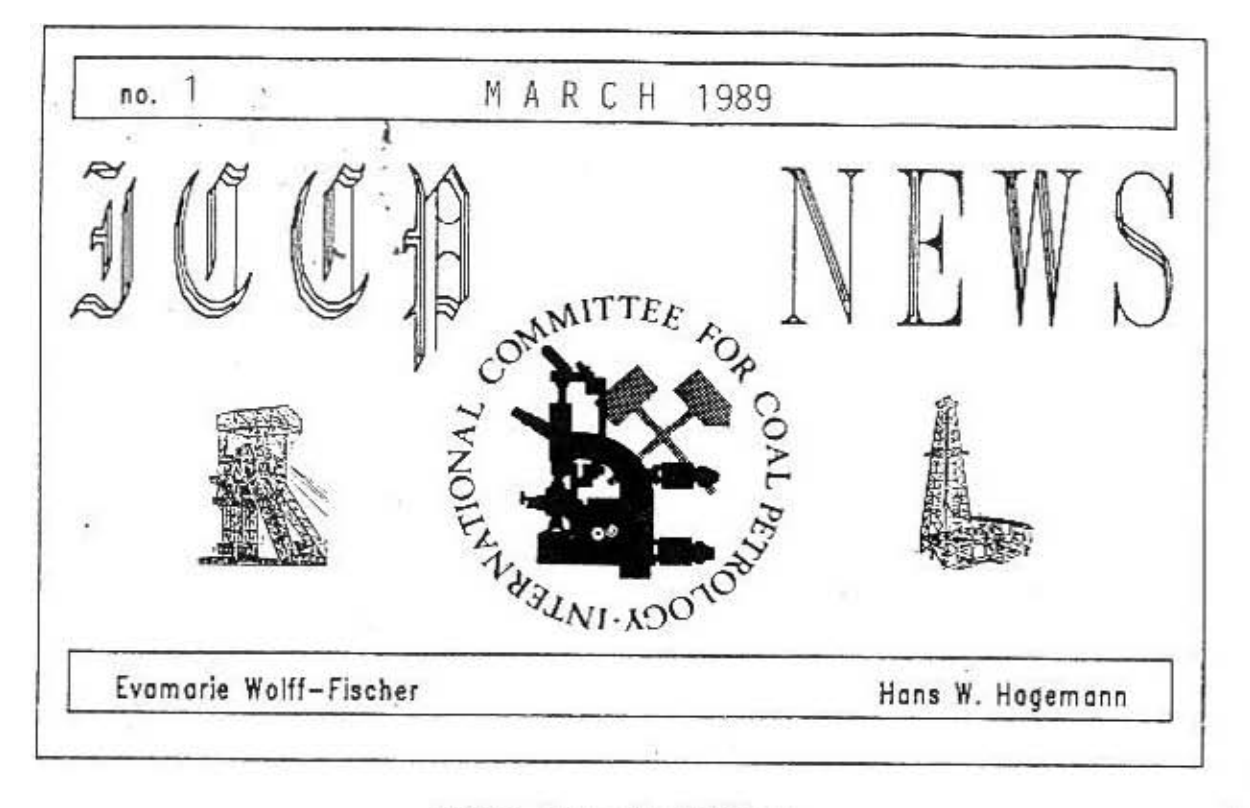

## Letter from the Editors

×

The plenary session of the ICCP has decided on the 41th meeting, held in Aachen on September 5-10th, 1988 to issue ICCP NEWS twice a year. E.M. Wolff-Fischer has consented to be Editorin Chief and H. Hagemann will undertake the layout. In the future one issue will follow directly after the meetings with a short version of the Minutes of ICCP Meeting and the Treasurer's Report. The other issue will include proposed datails of the following meeting half way through the year. -The first issue will be distributed to all ICCP members, but in foture the ICCP NEWS will be sent only to members in good financial standing with the Committee. -

 $\frac{1}{\sqrt{2}}$  :

Any member wishing to contribute to the ICCP NEWS may submit material to Or. E. Wolff-Fischer, Bergbauforschung GmbH, Franz-Fischer Weg 61, D-4300 Essen 13, F.R. Germany. The deadline for the next ICCP NEWS is May 31 st.

# Short version of the Minutes of the 41th Meeting of the ICCP, held in Aachen,<br>Fed. Rep. of Germany \*)

The 41th meeting of the ICCP took place in Aachen, Fed. Republic of Germany, from September 5th to 10th, 1988. It was attended by the President, Prof. M. Wolf and 85 members plus nonmembers from 27 countries. The meeting was officially opened at the Plenary Seasion by the Rector of the Aachen University of Technology, Prof. Dr. Habetha. -

The President asked the meeting to honour the memory of two members who hed passed away. Prof. Erich Stach, Honorary President of the ICCP and recipient of the Thiessen medal died in September at the age of 91.

On the 2nd October 1987, our colleague Dr. Imrene Varga from Hungary passed away unexpectedly; she was a member of the Mining Roscarch Institute in Budapest.

On the morning of Monday, September 5, the following three invited lectures were presented:

- Commission I A. White, British Gas, Solihull, U.K.: Characterisation of coal maceral concentrates
- Commission II C. Leythaeuser and R. Littke, KFA Jülich: Hydrocarbon generation and migration in rich source rucks
- Commission III J.G. Bailey and C.F.X. Diessel, University of Newcastle, Australia: Current trends in applied coal petrology in Australia

<sup>\*)</sup> ICCP members who require the full version of the minutes can obtain them from the General Secretary

On Wednesday, September 7th the ICCP visited the open cast mine Bergheim of the Rheinische Braunkohlenwerke.

The social programme included an informal reception at the Pfaffenturm, a reception by the lord Mayor of Aachen in the Rathaus, an organ recital in the Aachen cathedral, and a banquet in the Ouellenhof hotel.

#### Working groups objectives:

## COMMISSION I (GENERAL COAL PETROLOGY)

Chairman: A.H.V. Smith, University of Sheffield, Department of Geology, Sheffield S1 3JD, U.K.;

- Secretary: A. Cook, University of Wollongong, Department of Geology, Wollongong, N.S.W. 2500, Australia
- 1. Lithotypes of Brown Coals (P. Black, New Zealand)

Objectives: To establish an internationally accepted classification of lithotypes in low-rank coals.

2. Standardization of ceflectance/maceral analysis (W. Pfistecer, Germany)

Objectives: To establish internationally accepted standards and methods for reflectance measurements thereby to attaining comparable results between laboratories. To improve the repeatable identifications of macerals between laboratories for reflectance measurement.

3. Gondwana Coals (A. Cook, Australia)

Objectives: To define petrographic characteristics of Gondwana coals and assess their related technological properties.

4. Saprovitrinite (K. Kruszewska, South Africa)

Objectives: To study the differences between vitrinite in humic and sapropelic coals.

5. Standardization of fluorescence measurements (K. Ottenjann, Germany)

Objectives: To establish procedures and standards that permit comparable measurement of fluorescence in different laboratories.

6. Coal classification (M. Lemos de Sousa, Portugal)

Objectives: To establish an international coal classification for the geological assessment of coal deposits, coal mining and industrial perposes.

> Dr. LEMDS DE SOUSA announced that the "International Codification System for Medium-rank and High-rank Coals" (ECE/COAL/115) is now on sale, available from the United Nations Sales Section, Sale No. £.88II.E.15.

7. Bibliography of sedimentary organic matter (N. Bostick, USA)

Objectives: The old CBIB (circa 8,000 entries) has been tranfered from a main-frame computer to PC (MS-DOS).

COMMISSION II (GEOLOGICAL AND PETROLEUM APPLICATIONS)

- Chairman: Joe Senftle, ARCO Oil and Gas Company, Research and Technical Services, 2300 West Plano Parkway, Plano, Texas 75075, USA;
- Secretary: Yvonne Somers, INIEX, Rue de Chera 200, B-4000 Liège, Belgium

1. Migrabitumen (W. Hiltmann, Germany)

Objectives: During this meeting, Dr. W. HILIMANN presented the final revisions. The final task for this group is the choice of photomicrographs to illustrate migrabitumen occurrence.

2. Amorphous Organic Matter (J. Senftle, USA)

Objectives: Work concerning sample MOD-42 was completed. Or. J. SENFTLE reviewed the geologic, stratigraphic and geochemical characterization and information known about this Devonian New Albany Shale sample from Bullit Country, Kentucky.

3. Mineral Bituminous Groundmass (J. Senftle, USA and M. Teichmüller, Germany)

Objectives: The final revisions of this sheet were made doring this meeting and it is now ready for publication.

4. Bituminite (in rocks other than coal) (J. Senftle, USA and M. Teichmüller, Germany)

Objectives: Final revisions of the sheet describing "bituminite" in rocks other than coal were made.

5. Alginite (A. Cook, Australia)

Conectives: To revise the work sheet, which proposes the distinction of two alginite macerals.

6. Nomenclature and classification of dispersed prganic matter

Objectives: Dr. J. SENFILE reviewed the classification of dispersed croanic matter in sediments proposed by Dr. P.K. MUKHOPADHYAY,

7. Isolation of sedimentary organic matter (A. van der Meulen, The Netherlands)

Objectives: Development of a better understanding of the visual and chemical effects of isolating organic matter by chemical and physical methods.

8. Sensitivity, limitations and correlations of thermal indices (N. Bostick, USA)

Objectives: This group will suggest ways in which we can approach a better understandio of where and when different thermal indices accurately assess the thermal history.

## COMMISSION III (INDUSTRIAL APPLICATIONS)

Chairman: A. Davis, Energy and Fuels Research Center, The Pennsylvania State University, 517 Deike Building, University Park, Pennsylvania 16502, USA;

Secretary: E. Wolff-Fischer, Bergbaufcrschung GmbH, Franz-Fischer Weg 61, D-4300 Essen 13, FRG

1. Reactive Inertinite (K. Kruszewska, South Africa)

Objectives: To investigate the possibility of evaluating the reactive inertinite content by use of all-maceral reflectance scans and to evaluate the melting behaviour and the fusibility of inertinite by coke microscopy.

2. Combustion (M. Sengtsson, Sweden)

Objectives: To study the relationship between petrographic characteristics of feed coals and resulting chars and to establish a classification system for the chars.

3. Automation (R. Munnix, Belgium)

Objectives: Petrographic analysis by automated system.

4. Coke Petrography (C. Vogt, France)

Objectives: To establish an internationally accepted coke classification.

5. Editorial uroup on "Hydrogenation Residues" (A. Davis, USA)

Objectives: To prepare sheets which will be published in the 3nd supplement of the handbook.

## Elections

Elections 1987 - 1988

Ganeral Secretary: Vice-President: President of Commission I:

A. Davis W. Spackman E. Wolff-Fischer

**To-thcoming Elections:** 

Because Drs. DAVIS and WOLFF-FISCHER have been elected to other positions, vacancies now exist for President and Secretary of Commission III. The pre-election forms for these positions have already been sent.

#### Membership

#### Honorary Member:

Dr. Boris Alpern was elected to the position of Honorary Member.

#### New Members:

Dr. H. Pinheiro, Rep. S. Africa, was elected to Full Membership of the ICCP.

#### New Associate Members are:

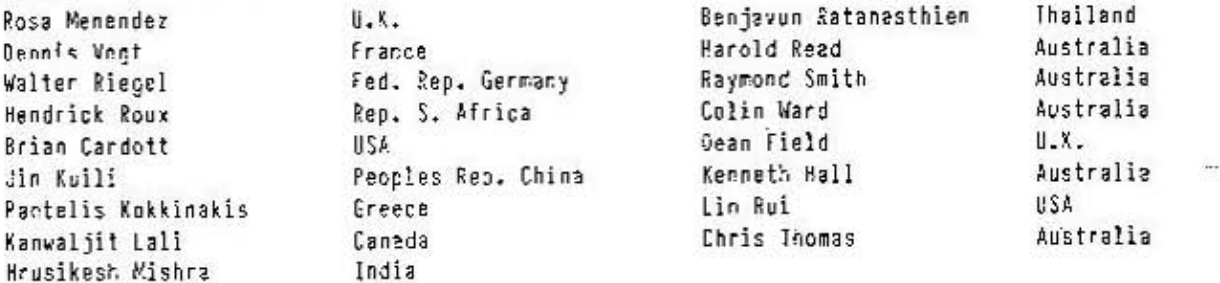

#### Financial:

The membership fae will remain \$ 25. However, members may now pay \$ 60 in advance for three years.

The names of members who have been delinquent in the payment of fees for 5 years will be circulated to the Council by the TREASURER and considered for removal.

The \$ U.S. will remain as the base currency of the Committee. However, the TREASURER may obtain approval of the Council to switch to a more stable European currency, this move seems appropriate.

### Treasurer's Report:

Prof. MURCHISON observed that the financial status of the Committee will continue to be satisfactory provided members pay their fees and certain organizations adsorb the costs of some ICCP operations, such as copying and mailing. The volatile exchange rate of the dollar might dictate that the Committee transfer its fund into another currency.

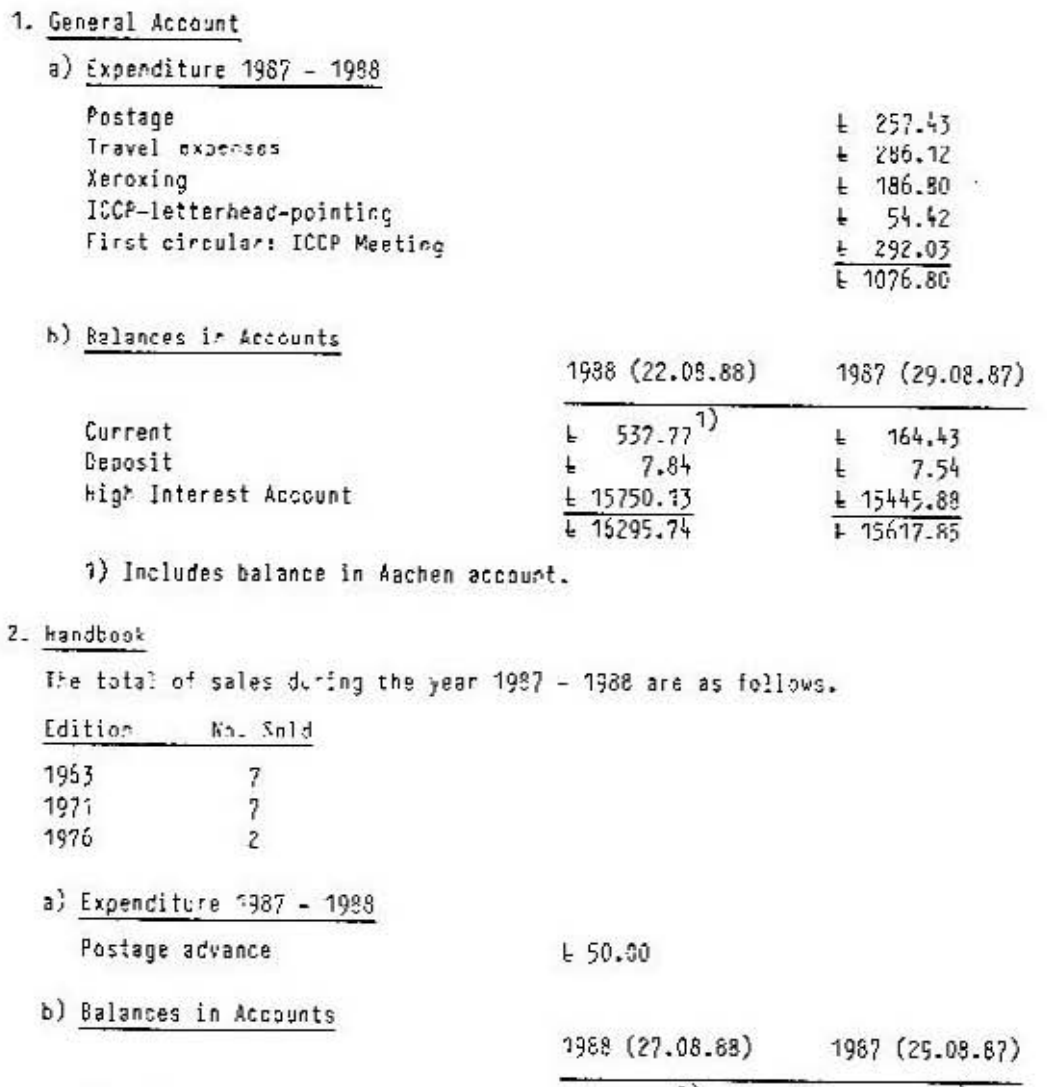

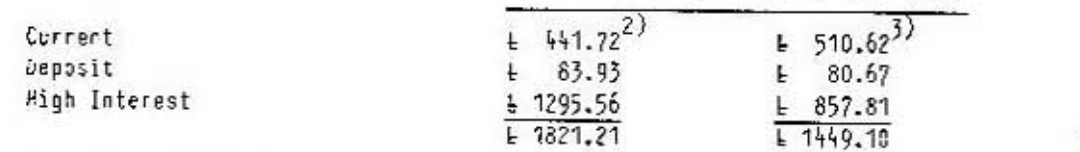

2) Includes + 246.09 of outstanding accounts

3) Indludes + 238.68 of outstanding accounts not shown in the 1987 accounts.

## Accreditation:

A proposel submitted by Dr. A.H.V. SMITH formed the basis for discussion concerning the establishment of procedures for accreditation in petrographic analysis.

On. KUTZNER will organize the activity. Several coals have been solicited from members to represent a world-wide range of coal ranks and types. The initial exercises will involve selected laboratories performing maceral group analyses. Later, any laboratory can participate in the accreditation, working on the samples which will be distributed annually. A charge will be made to cover the cost of the accreditation.

# Future Meetings:

The next meeting of the ICCP will take place in Wollongong, Australia, in February, 1990. Consequently, there will be no meeting during 1989.

The Committee agreed that the 1991 meeting would take place in Porto Alegre, Brazil. If it is in early September, it would be possible for members to attend the ICC Meeling in Argentina.

The 1992 meeting will take place at University Park, Pennsylvania, USA. Invitations are sought for an European venue for the 1993 meeting.

## OBITUARY

#### Prof. Dr. phil. habil. Erich STACH

\* 4th February 1896 + 2nd September 1987

Prof. Stach was born on the 4th of February 1896 in Berlin. There he went to school until 1914, when he passed his final examinations for the General Certificate of Education. After the 1st World War, from 1919 to 1923 he studied Geology, Mineralogy and Chemistry in Berlin, In his Ph.D. thesis. Erich Stach investigated the tectonics of the Ruhr region.

In 1923 Erich Stach was employed at the Prussian Geological Survey in Berlin. His main job there was mapping; coal petrology was only a hobby of him. However, as early as 1929, Stach qualified as a university lecturer with the submission of a post-doctoral study on coal petrology at the University of Berlin. After 1945, Prof. Stach was able to work exclusively in the field of coal petrology. He joined what is now the Geological Survey of Northrhine-Westfalia, Krefeld in 1947, where he worked until 1961, the year of his retirement. He lectured in coal petrology at the University in Bonn. His retirement, however, did not stop him from being active in the science of coal petrology.

Prof. Stach published more than 150 papers and several books, one of which is the well-known "Stach's Textbook of Coal Petrology", now in its 3rd edition.

Prof. Stach was a man who was able to convince people about the need for coal petrology. He was an enthusiastic and inspiring teacher. He stimulated the foundation of the first research institute of applied coal petrology at Bochum in 1932. Most important for us, he established the ICCP in 1953 together with Robert Potonie. During the first eleven years of ICCP's existence, he was Secretary, then from 1964 to 1971 its President. In 1971 he was made Honorary President of the ICCP.

Prof. Stach was a pioneer in the field of reflected-light coal petrology. His work is well known in all coal-producing countries of the world. The ICCP honoured him on his achievements in coal petrology with the Rheinhardt Thiessen Medal, awarded to him in 1964.

Monika Wolf